# **WebReserv**

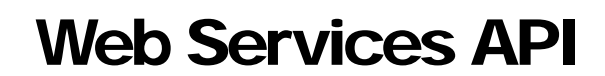

Updated June 29, 2010

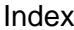

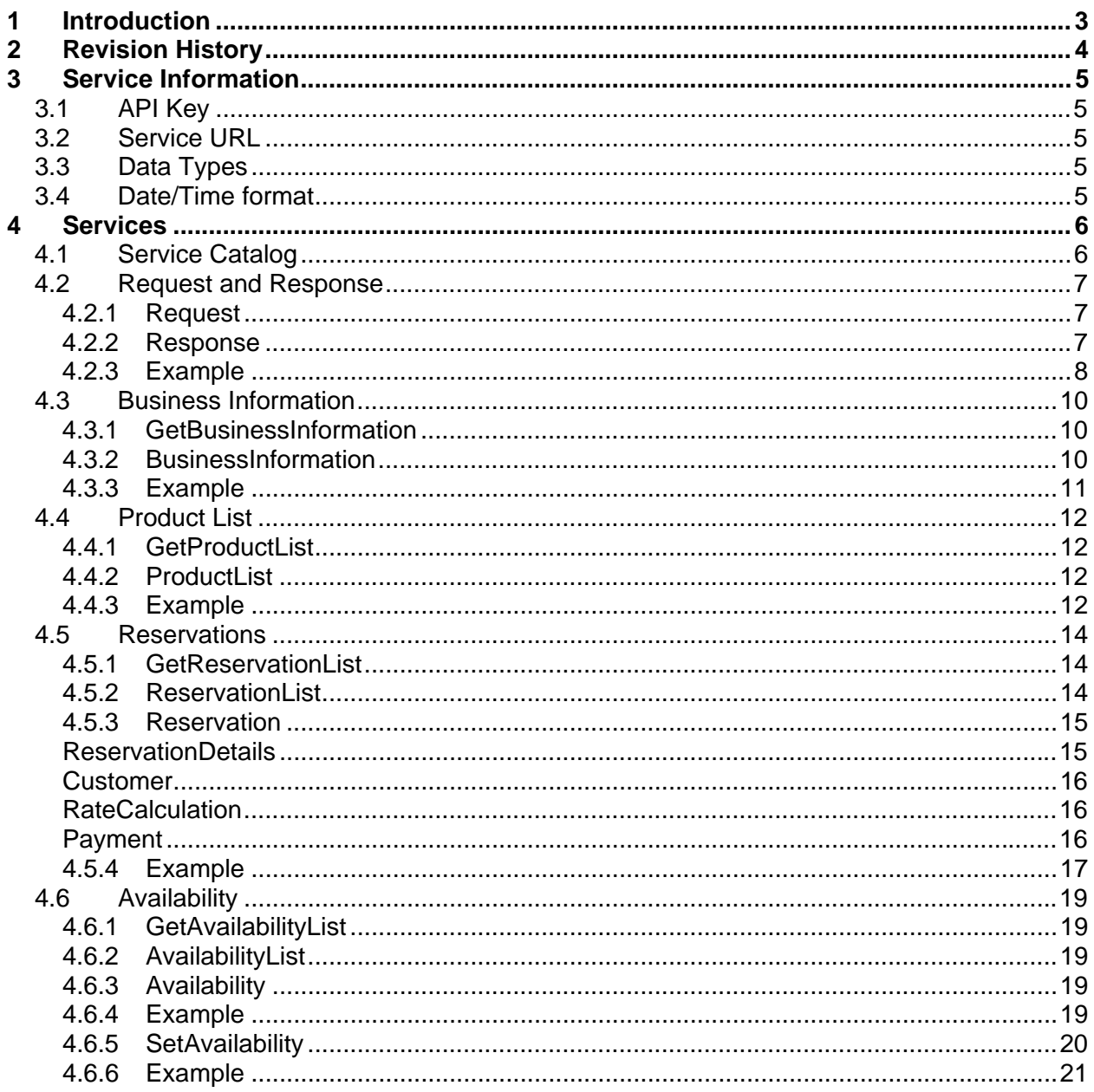

## 1 Introduction

The WebReserv Web Services (WWS) provides developers with direct access to WebReserv's booking platform. WebReserv Web Services enables you to build solutions that interact with WebReserv.com and WebReserv.eu.

The WebReserv Web Services is available for premium account holders (Silver, Gold, Multi-Location and Enterprise).

## 2 Revision History

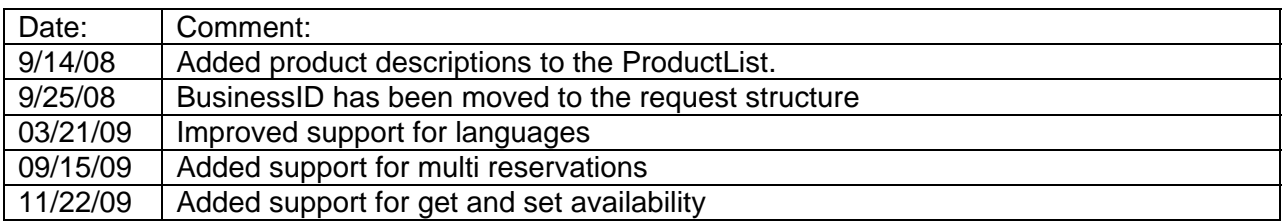

## 3 Service Information

## 3.1 API Key

All service invocations must include an **API key**. The API key must be provided as part of the service request and ensures that the service consumer is allows to perform the service. Note that different API keys must be used for secure and unsecure transactions.

API keys can be requested from WebReserv support.

## 3.2 Service URL

All WebReserv services are invoked as HTTP Post. The service URL are

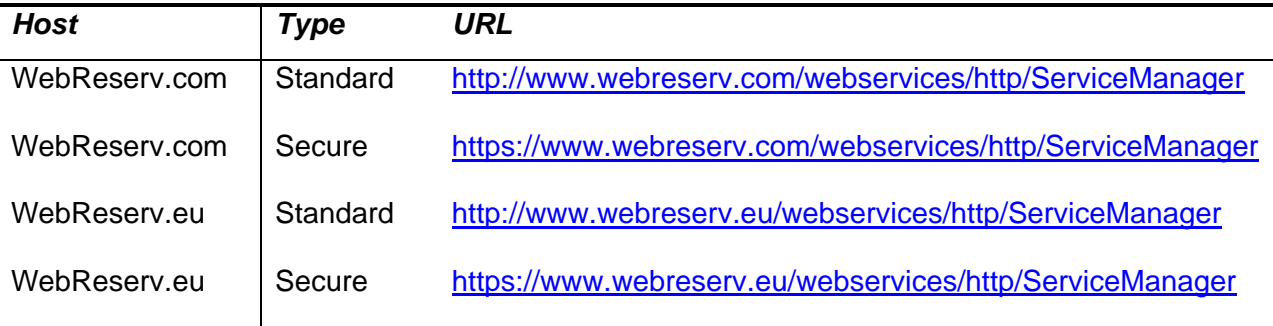

Secure services, such as *GetReservations* or *GetAvailability* must be invoked using the secure URL (https/port 443). If the these services are requested using a standard HTTP request, the service will be terminated with an error message.

## 3.3 Data Types

All information is returned as UTF-8.

## 3.4 Date/Time format

All date/time fields are encoded in the following format:

**YYYY-MM-DD HH:MM:SS GMT** 

For example, September  $1<sup>st</sup>$ , 2008 at 5:17 PM EST is encoded as

**2008-09-01 22:17:00 GMT**

## 4 Services

## 4.1 Service Catalog

The following services are provided by the WebReserv Web Services API:

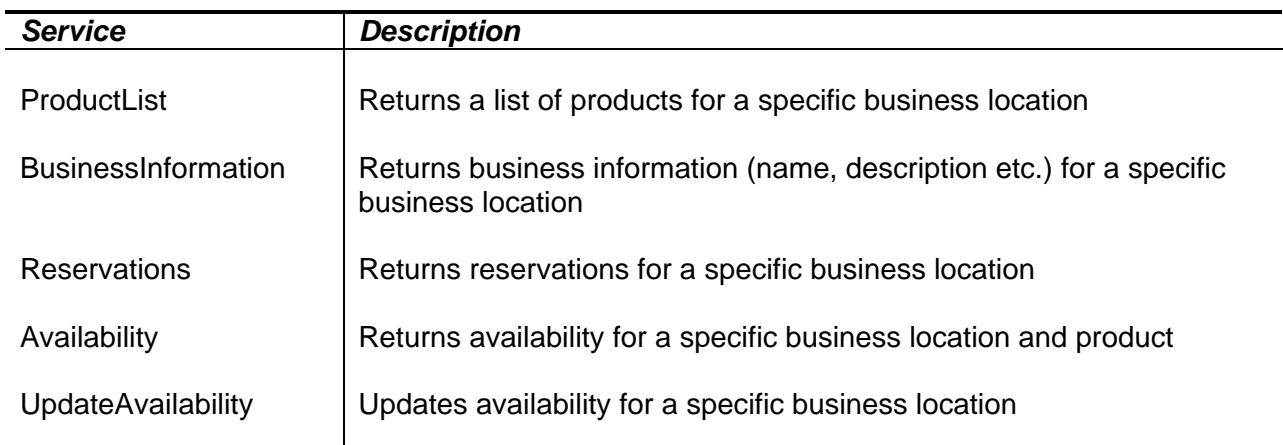

## 4.2 Request and Response

The Request and Reponse elements are the parent elements for other elements. A valid XML service request must contains only one Request element and only one Response element will be returned.

## **4.2.1 Request**

The Request is the top-most element and parent for all service requests. It allows one or more service requests to be embedded in the Request element.

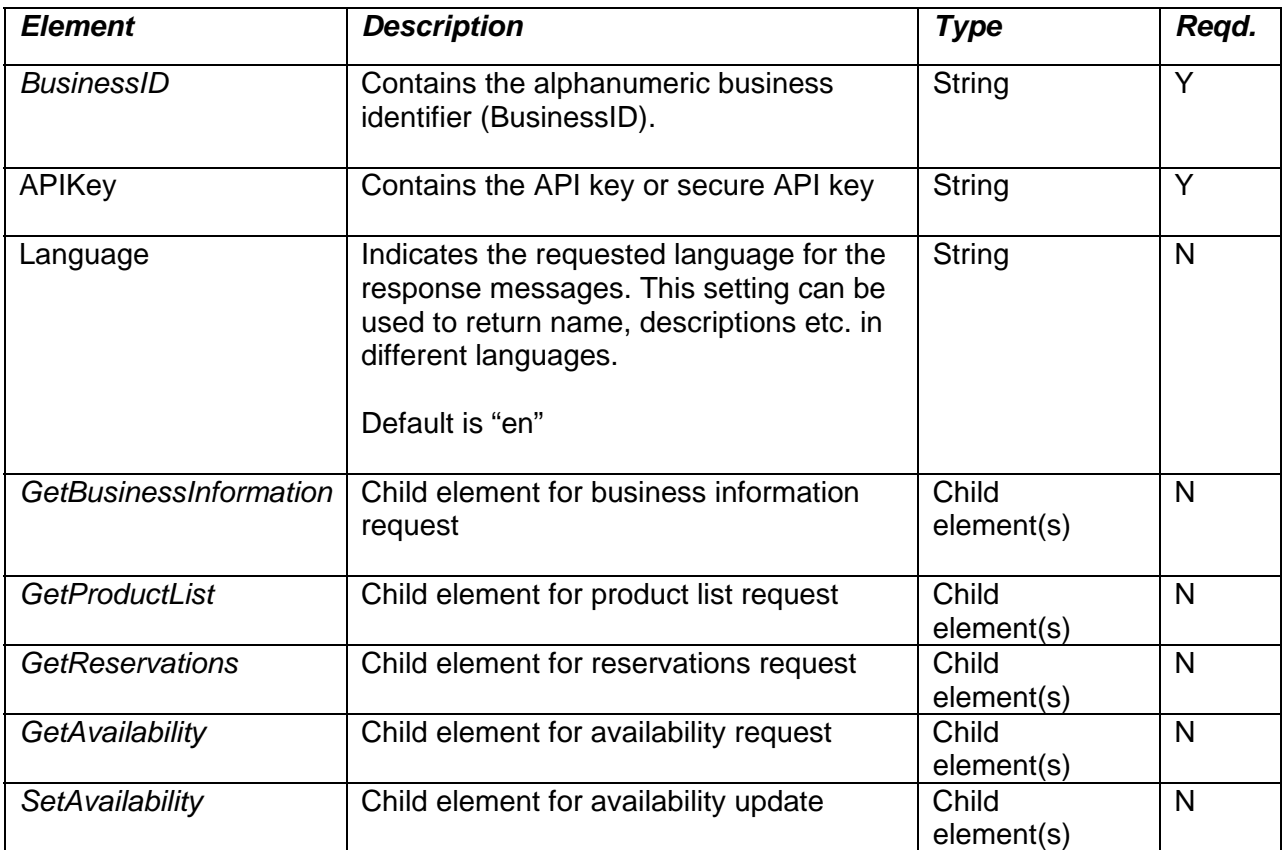

Multiple services requests (GetBusinessInformation, GetProductList etc) may be embedded in a single service request.

## **4.2.2 Response**

The Response element is the top-most element and parent for all service responses. It allows one or more service responses to be embedded in the Response element.

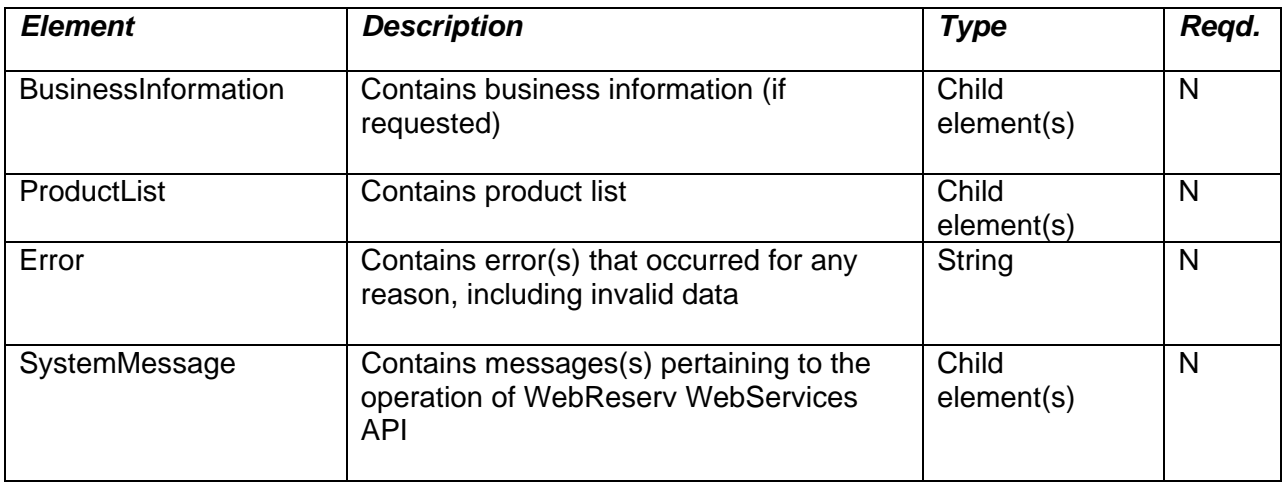

## **4.2.3 Example**

#### *Request*

```
<?xml version="1.0" encoding="UTF-8"?> 
<Request> 
    <BusinessID>MyBusinessID</BusinessID> 
    <APIKey>MyAPIKey</APIKey> 
    <Language>en</Language> 
    <GetProductList> 
    </GetProductList> 
</Request>
```
### *Response*

```
<?xml version="1.0" encoding="UTF-8"?> 
<Response> 
    <ProductList> 
      <Language>en</Language> 
       <Product> 
           <ProductID>1928</ProductID> 
           <Name>Standard double</Name> 
           <Unit> 
              <UnitID>1000</UnitID> 
              <Name>Room 202</Name> 
           </Unit> 
           <Unit> 
              <UnitID>1001</UnitID> 
              <Name>Room 203</Name> 
           </Unit> 
       </Product> 
       <Product> 
           <ProductID>5</ProductID> 
           <Name>Standard single</Name> 
           <Unit> 
              <UnitID>1002</UnitID> 
              <Name>Room 101</Name> 
           </Unit>
```

```
 <Unit> 
              <UnitID>1024</UnitID> 
           <Name>Room 102</Name> 
                       </Product>
       <Product> 
           <ProductID>7</ProductID> 
           <Name>Suite</Name> 
           <Unit> 
              <UnitID>45718</UnitID> 
              <Name>Room 410</Name> 
           </Unit> 
       </Product> 
    </ProductList> 
</Response>
```
## 4.3 Business Information

The Business Information service provides top-level information about a business. This is the information that is displayed in on WebReserv.com, when a customer views the specified business.

The Business Information consists of a *GetBusinessInformation* request element and a *BusinessInformation* response element.

## **4.3.1 GetBusinessInformation**

GetBusinessInformation is used to retrieve the business description for a business location.

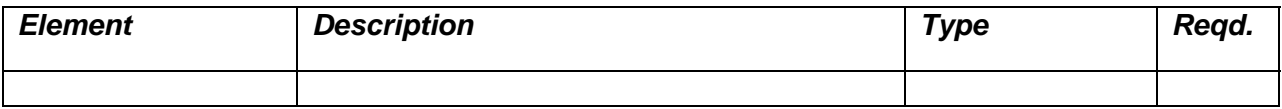

## **4.3.2 BusinessInformation**

The Business Information element contains the result of a *GetBusinessInformation* request element.

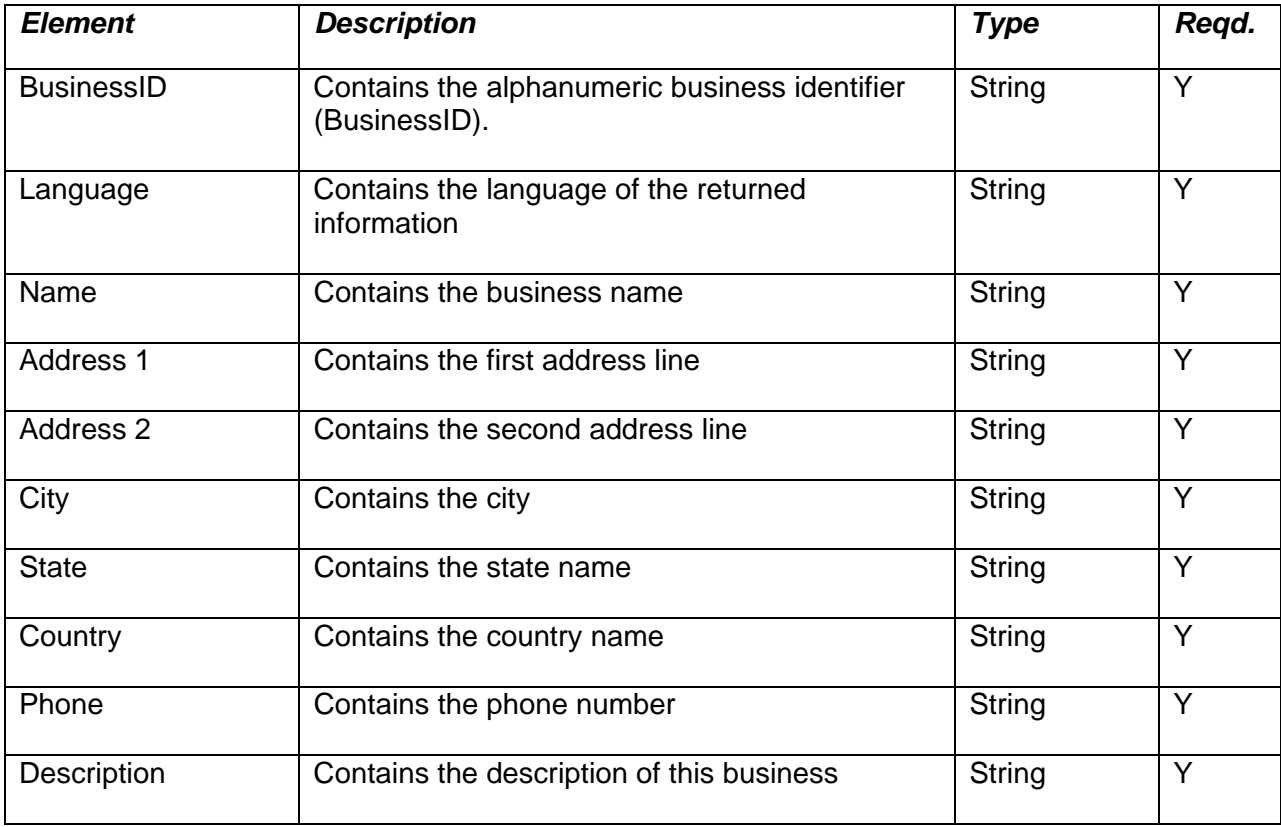

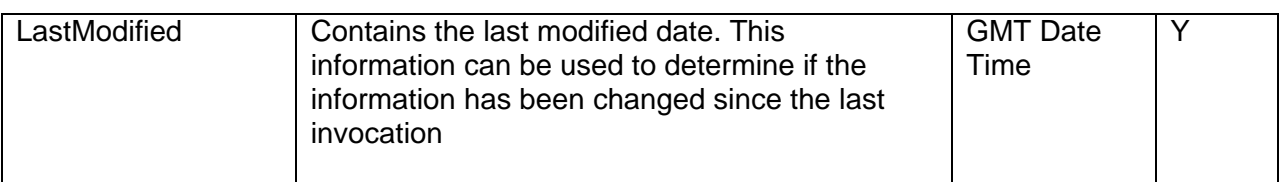

## **4.3.3 Example**

#### *Request*

```
<?xml version="1.0" encoding="UTF-8"?> 
<Request> 
    <BusinessID>MyBusinessID</BusinessID> 
    <APIKey>MyAPIKey</APIKey> 
    <Language>en</Language> 
    <GetBusinessInformation> 
    </GetBusinessInformation> 
</Request>
```
#### *Response*

```
<Response> 
    <BusinessInformation> 
       <BusinessID>DCSA</BusinessID> 
       <Language>en</Language> 
       <Name>Casa Deco</Name> 
       <Address1>9680 Coconut Road</Address1> 
       <Address2 /> 
       <City>Miami</City> 
       <State>Florida</State> 
       <Country>United States</Country> 
       <Phone>819-561-1300</Phone>
```
 <Description>The Casa Deco is a new, european-influenced hotel located in the historic Art-Deco district of Miami. Casa Deco is just blocks away from the best shopping and dining district of Miami. Our name says it all. Our rooms are modern with Italian furniture, TV-on-demand, Internet access and 24-hour room service. Stereo and CD players are available in our suites, and the exclusive downstairs-upstairs bar is the place to meet famous people. Don't miss the opportunity to stay at this unique hotel when visting Miami....</Description> <LastModified>2008-08-05 00:43:06 GMT</LastModified> </BusinessInformation>

```
</Response>
```
#### **Tip:**

Use the LastModified field to determine if the BusinessInformation has changed since the last service invocation.

## 4.4 Product List

The Product List service provides top-level product information about a business. This is the products that are displayed in on WebReserv.com, when a customer views the specified business.

The Product List service consists of a *GetProductList* request element and a *ProductList* response element.

## **4.4.1 GetProductList**

Returns a list (i.e. rooms / cars / airplanes etc.) of products for the specified business.

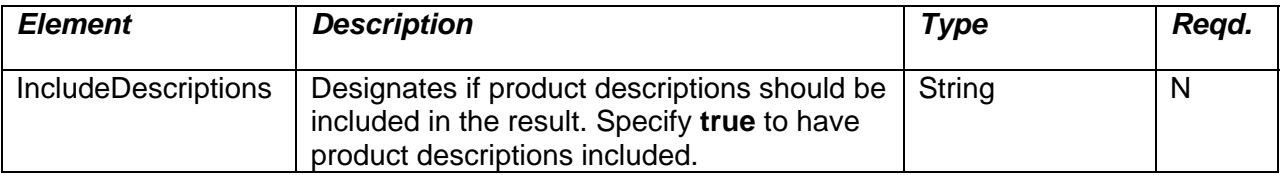

## **4.4.2 ProductList**

Returns a list (i.e. rooms / cars / airplanes etc.) of products for the specified business.

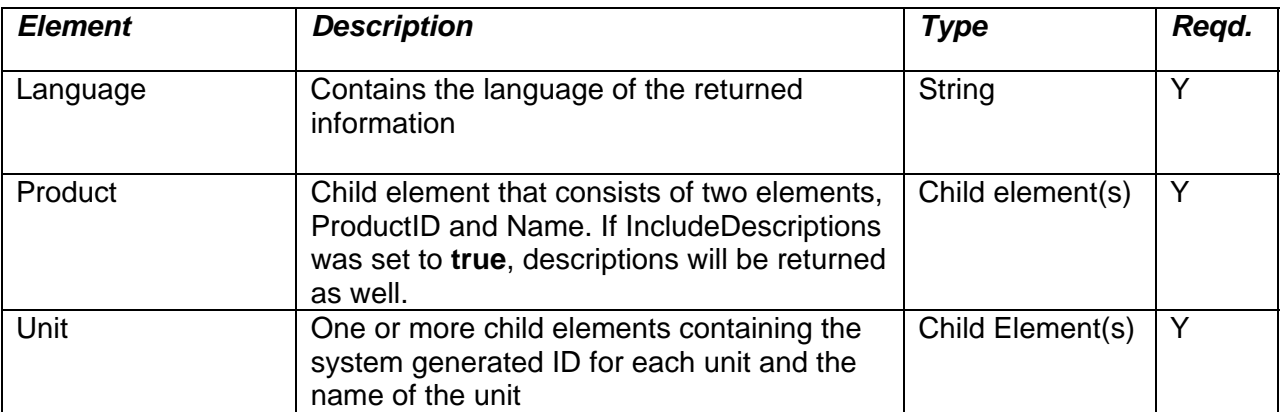

## **4.4.3 Example**

#### *Request*

```
<?xml version="1.0" encoding="UTF-8"?> 
<Request> 
    <BusinessID>MyBusinessID</BusinessID> 
    <APIKey>MyAPIKey</APIKey> 
    <Language>en</Language> 
    <GetProductList> 
    </GetProductList>
```
#### </Request>

#### *Response*

```
<?xml version="1.0" encoding="UTF-8"?> 
<Response> 
    <ProductList> 
       <Language>en</Language> 
       <Product> 
           <ProductID>1928</ProductID> 
           <Name>Standard double</Name> 
           <Unit> 
              <UnitID>1000</UnitID> 
              <Name>Room 202</Name> 
           </Unit> 
           <Unit> 
              <UnitID>1001</UnitID> 
              <Name>Room 203</Name> 
           </Unit> 
       </Product> 
       <Product> 
           <ProductID>5</ProductID> 
           <Name>Standard single</Name> 
           <Unit> 
              <UnitID>1002</UnitID> 
              <Name>Room 101</Name> 
           </Unit> 
           <Unit> 
              <UnitID>1024</UnitID> 
              <Name>Room 102</Name> 
           </Unit> </Product> 
       <Product> 
           <ProductID>7</ProductID> 
           <Name>Suite</Name> 
           <Unit> 
              <UnitID>45718</UnitID> 
              <Name>Room 410</Name> 
           </Unit> 
       </Product> 
    </ProductList> 
</Response>
```
## 4.5 Reservations

The Reservations service enables a client to download new and changed reservations. The reservation information provided by this service is similar to the information that can be used when logged in to the Reservation Management System.

The Reservation service consists of a *GetReservations* request element and a *Reservations* response element.

#### **Note:**

All WebReserv Reservations services are secure. That is, they may only be invoked using HTTPS and a secure API key must be presented in the request. An exception condition will be raised if the reservations service is invoked using an insecure connection or without the appropriate secure API key.

## **4.5.1 GetReservationList**

GetReservationList is used to retrieve the reservations for the specified business location.

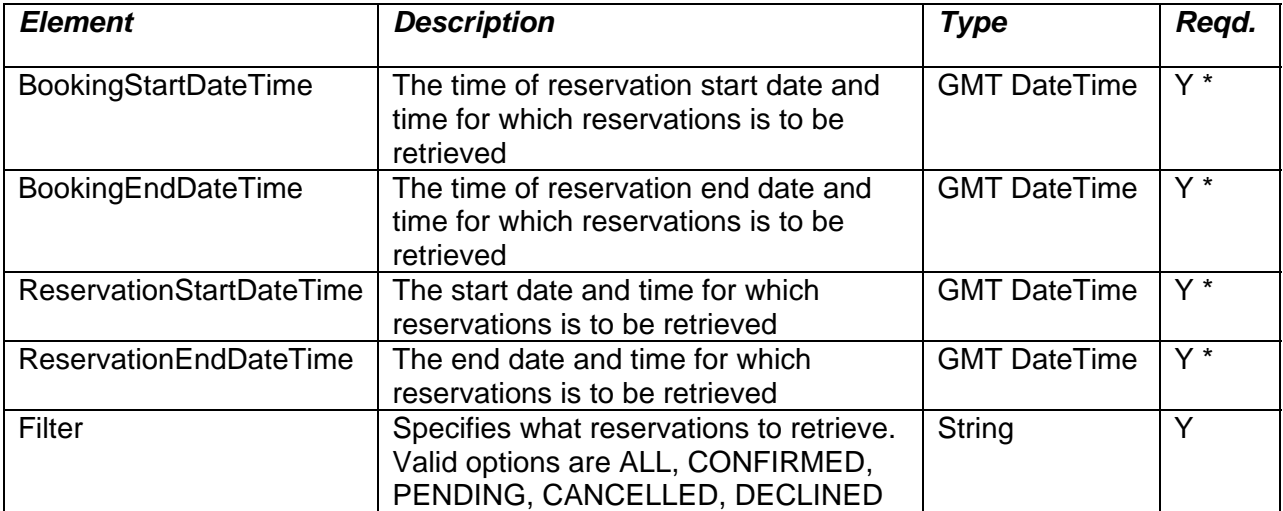

Note: Either BookingStartDateTime and BookingEndDateTime OR ReservationStartDateTime and ReservationEndDateTime must be specified. Missing or invalid start/end date/times will result in 0 records being returned.

### **4.5.2 ReservationList**

The Reservation List element contains the result of a *GetReservationList* request element.

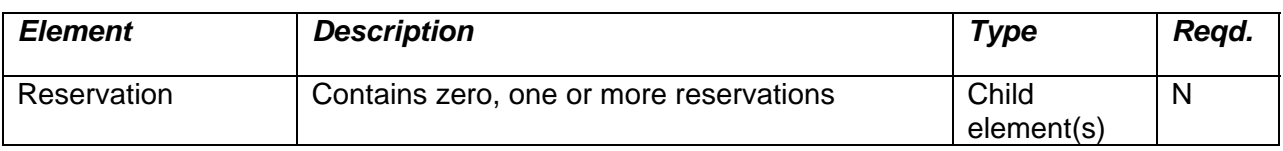

## **4.5.3 Reservation**

The Reservation element contains the element of a single reservation. One or more Reservation elements may be included in the ReservationList.

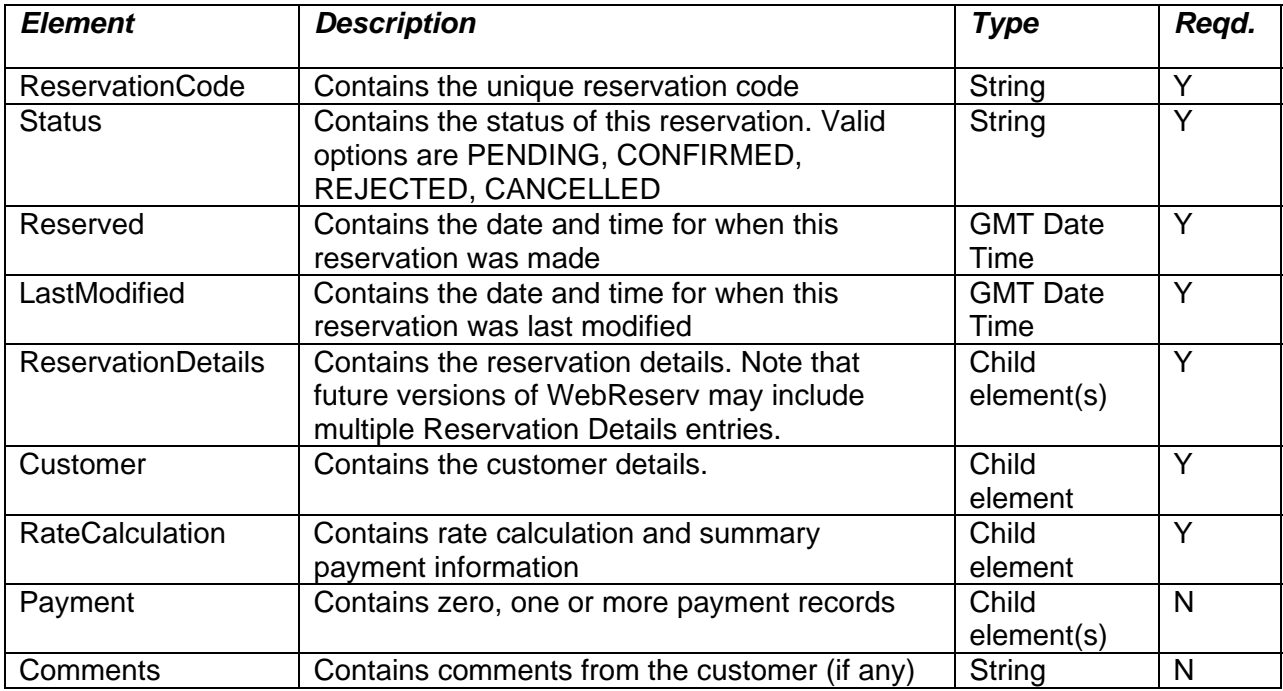

## **ReservationDetails**

The Reservation Details element describes the reservation details (product, start, end etc) for one reservation.

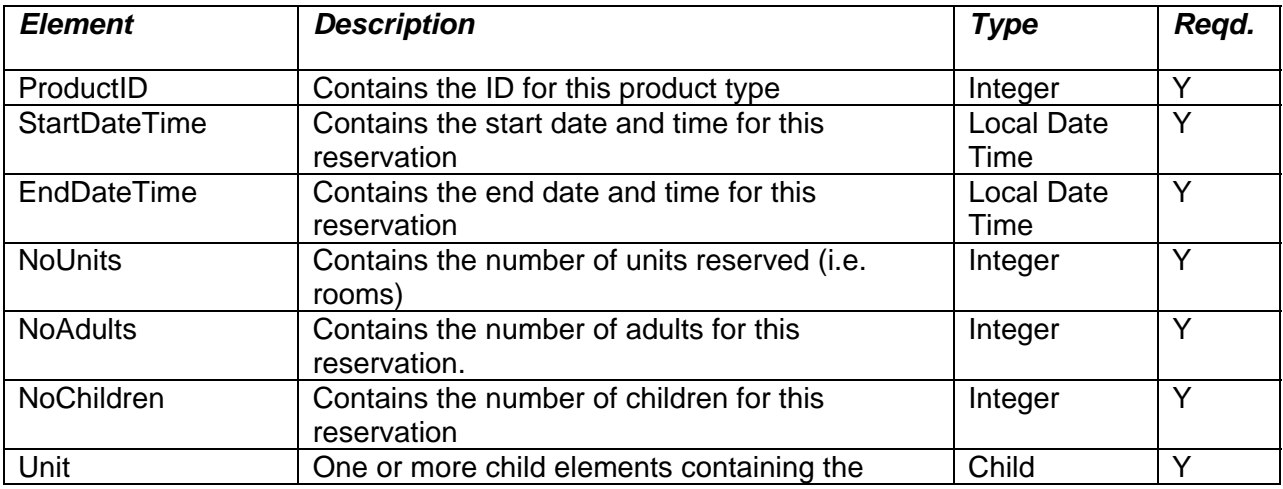

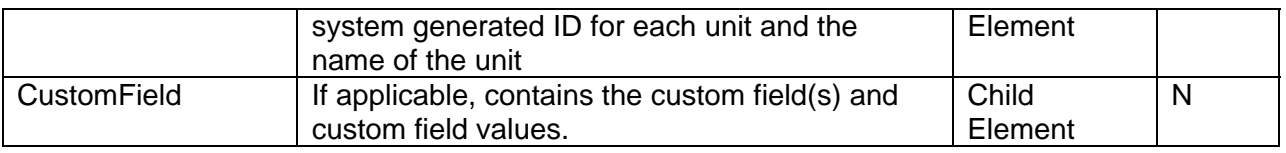

### **Customer**

The Reservation Details element describes the reservation details (product, start, end etc) for one reservation.

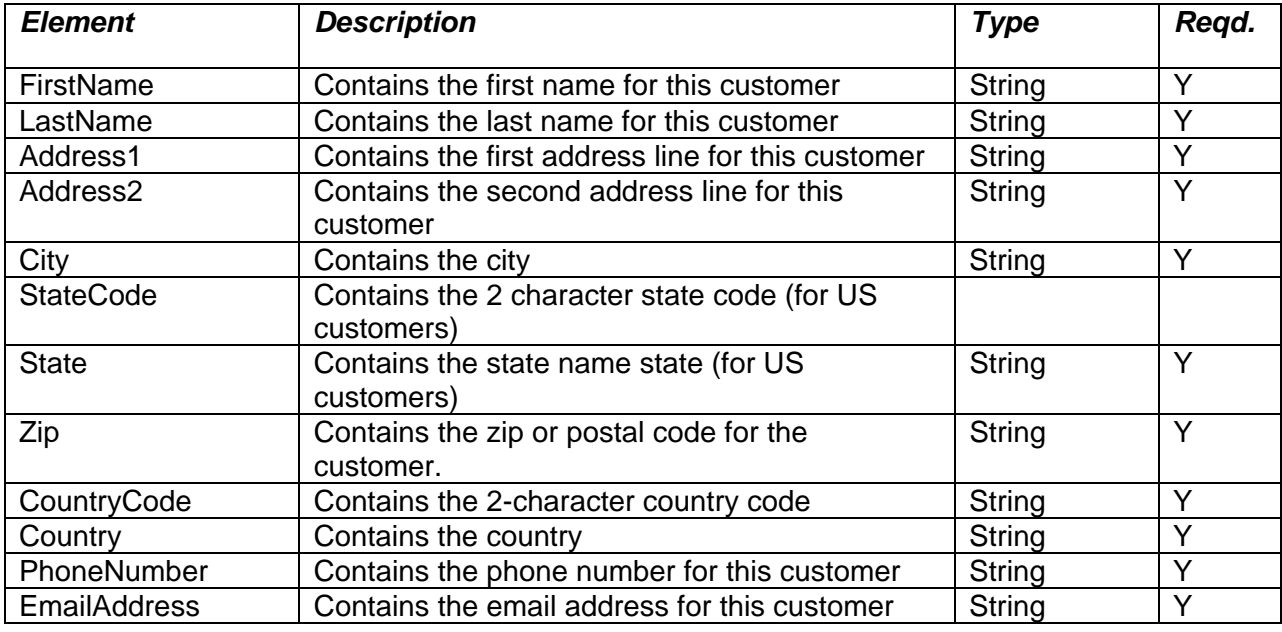

### **RateCalculation**

The Payment Details describe a payment entry. A payment entry can either be cash, check, creditcard or PayPal.

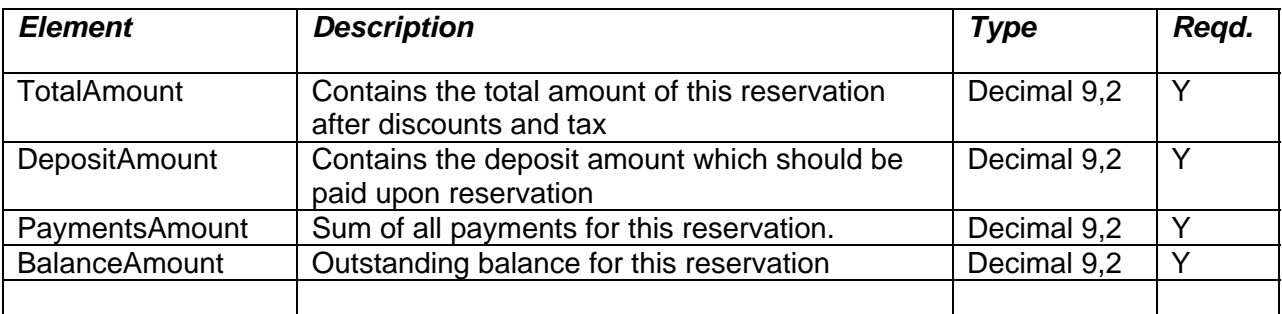

## **Payment**

The Payment Details describe a payment entry. A payment entry can either be cash, check, creditcard or PayPal.

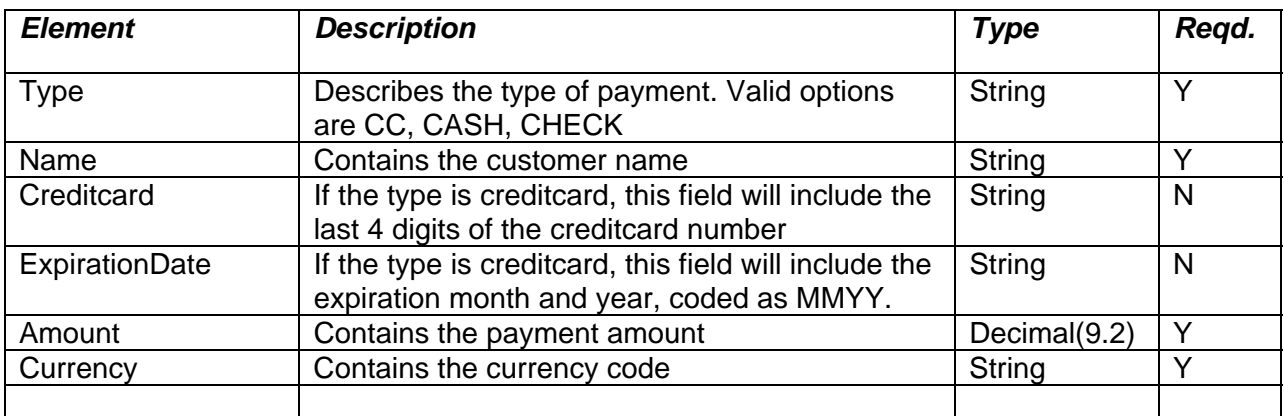

## **4.5.4 Example**

#### *Request*

```
<?xml version="1.0" encoding="UTF-8"?> 
<Request> 
    <BusinessID>dcsa</BusinessID> 
    <APIKey>MyAPIKey</APIKey> 
    <GetReservations> 
       <StartDateTime>2008-09-01 00:00:00</StartDateTime> 
       <EndDateTime>2008-12-01 00:00:00</EndDateTime> 
       <Filter></Filter> 
    </GetReservations> 
</Request>
```
### *Response*

```
<Response> 
    <ReservationList norecords="1"> 
       <Reservation> 
          <ReservationCode>WRSA-1G2DG</ReservationCode> 
          <Status>PENDING</Status> 
          <Reserved>2008-09-04 16:56:47</Reserved> 
          <LastModified>2008-09-04 16:56:47</LastModified> 
          <ReservationDetails> 
              <ProductID>5</ProductID> 
              <StartDateTime>2008-11-19 05:00:00</StartDateTime> 
              <EndDateTime>2008-11-27 05:00:00</EndDateTime> 
              <NoUnits>1</NoUnits> 
              <NoAdults>1</NoAdults> 
              <NoChildren>0</NoChildren> 
              <Unit> 
                 <UnitID>7121</UnitID> 
                 <Name>Room 561</Name> 
              </Unit> 
              <CustomField> 
                 <ID>1259</ID> 
                 <Name>Scuba gear (Mask, Fins, Snorkel)</Name> 
                 <Value>No</Value>
```

```
 </CustomField> 
              <CustomField> 
                 <ID>1098</ID> 
                 <Name>Birthday</Name> 
                 <Value /> 
              </CustomField> 
           </ReservationDetails> 
           <Customer> 
              <FirstName>Peter</FirstName> 
              <LastName>Larson</LastName> 
              <Address1>1450 Peachtree St.</Address1> 
              <Address2>1</Address2> 
              <City>Atlanta</City> 
              <StateCode>GA</StateCode> 
              <State>Georgia</State> 
              <Zip>30350</Zip> 
              <CountryCode>US</CountryCode> 
              <Country>United States</Country> 
              <Phone>32132</Phone> 
              <EmailAddress>peter.larson@someemail.com</EmailAddress> 
           </Customer> 
           <RateCalculation> 
              <TotalAmount>720.00</TotalAmount> 
              <DepositAmount>720.00</DepositAmount> 
              <PaymentsAmount>250.00</PaymentsAmount> 
              <BalanceAmount>470.00</BalanceAmount> 
           </RateCalculation> 
           <Payment> 
              <Type>CC</Type> 
              <Name>Peter Larson</Name> 
              <CardNo>****0000</CardNo> 
              <ExpDate>0107</ExpDate> 
              <Amount>250.00</Amount> 
              <Currency>USD</Currency> 
           </Payment> 
           <Comments>Looking forward to the stay!</Comments> 
       </Reservation> 
    </ReservationList> 
</Response>
```
## 4.6 Availability

## **4.6.1 GetAvailabilityList**

GetAvailabilityList is used to retrieve availability for the specified business location.

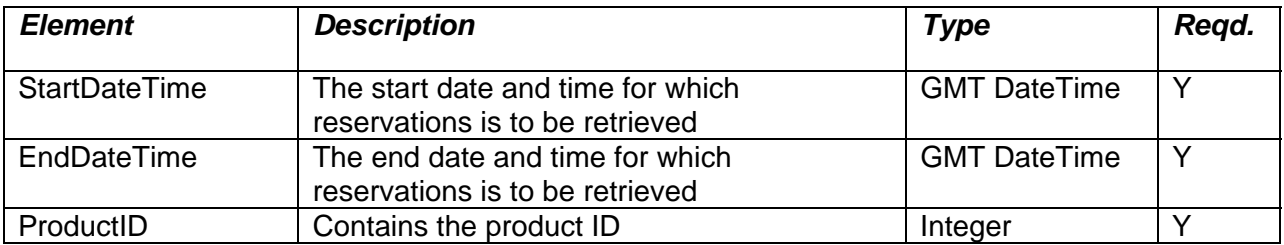

### **4.6.2 AvailabilityList**

The Availability List element contains the result of a *GetAvailabilityList* request element.

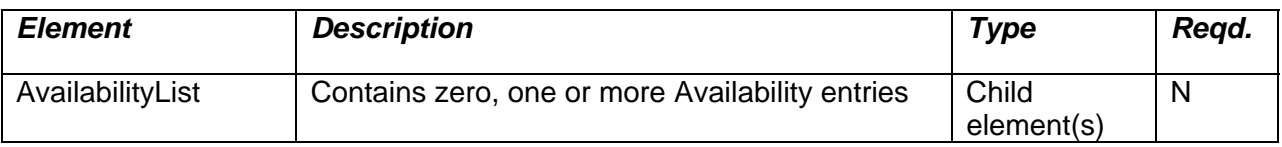

## **4.6.3 Availability**

The Availability element contains the element of a single date or schedule. One or more Reservation elements may be included in the ReservationList.

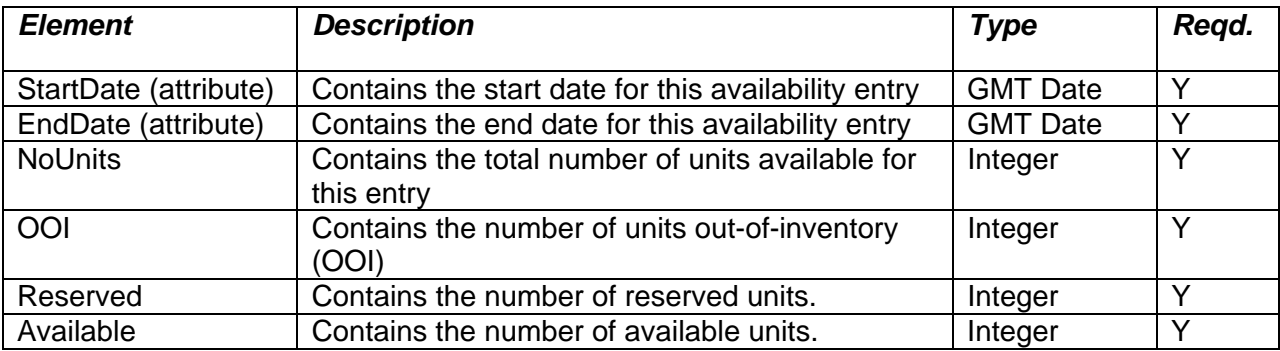

## **4.6.4 Example**

### *Request*

```
<?xml version="1.0" encoding="UTF-8"?> 
<Request> 
    <BusinessID>dcsa</BusinessID>
```

```
 <APIKey>MyAPIKey</APIKey> 
    <GetAvailabilityList> 
       <StartDateTime>2009-09-01 00:00:00</StartDateTime> 
       <EndDateTime>2008-12-01 00:00:00</EndDateTime> 
       <ProductID>5</ProductID> 
    </GetAvailabilityList> 
</Request>
```
### *Response*

```
<Response> 
    <AvailabilityList norecords="2"> 
       <Availability StartDate="2009-09-01" EndDate="2009-09-02"> 
           <NoUnits>20</NoUnits> 
           <OOI>0</OOI> 
           <Reserved>12</Reserved> 
           <Available>8</Available> 
       </Availability> 
       <Availability StartDate="2009-09-02" EndDate="2009-09-03"> 
           <NoUnits>20</NoUnits> 
           <OOI>2</OOI> 
           <Reserved>12</Reserved> 
           <Available>6</Available> 
       </Availability> 
    </AvailabilityList> 
</Response>
```
## **4.6.5 SetAvailability**

SetAvailability is used to update availability for the specified business location and product.

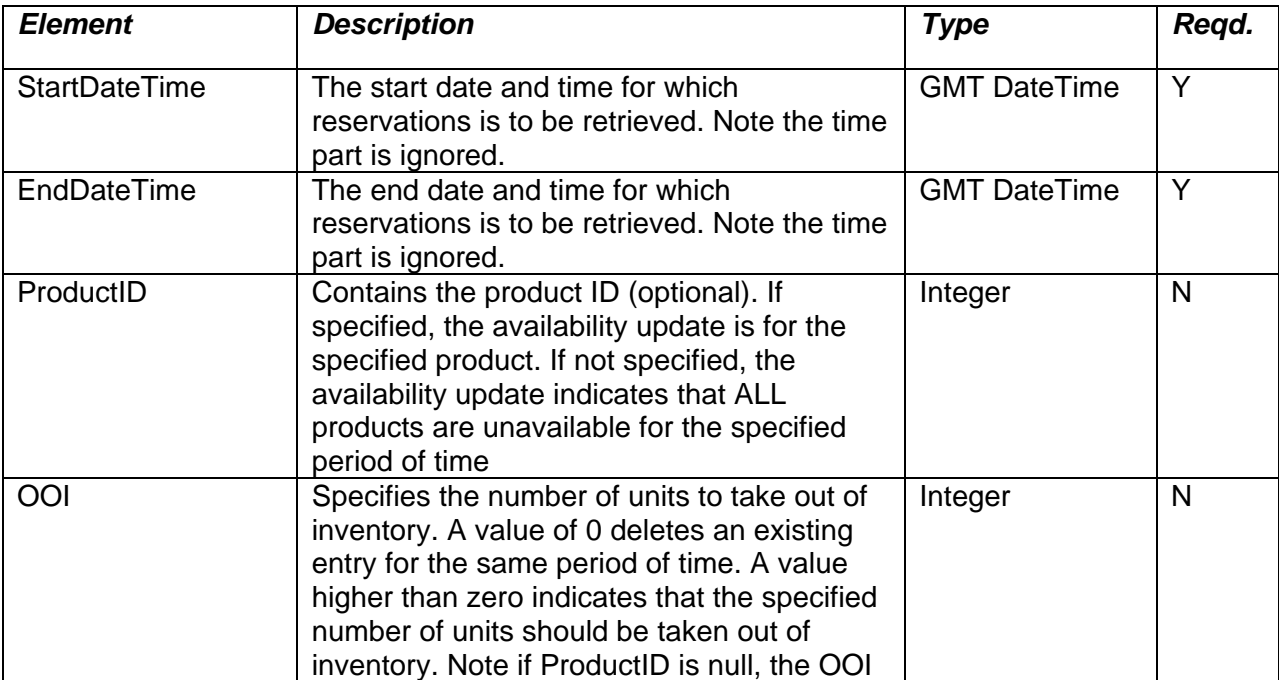

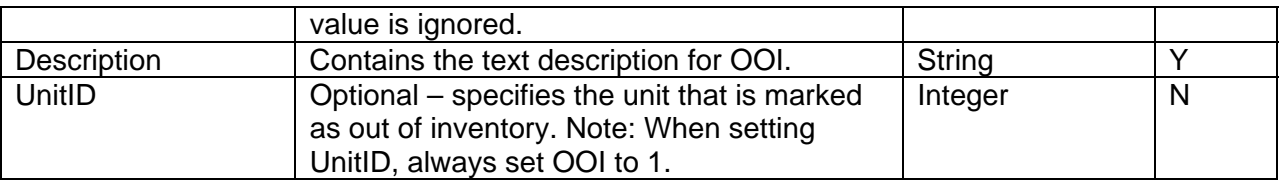

The result message returns any errors that occurred. An empty response message indicates that no errors occurred.

### **4.6.6 Example**

### *Request*

```
<?xml version="1.0" encoding="UTF-8"?> 
<Request> 
    <BusinessID>dcsa</BusinessID> 
    <APIKey>MyAPIKey</APIKey> 
    <SetAvailability> 
       <StartDateTime>2009-12-01 00:00:00</StartDateTime> 
       <EndDateTime>2008-12-03 00:00:00</EndDateTime> 
       <ProductID>5</ProductID> 
       <UnitID>7122</UnitID> 
       <Description>Out for maintenance</Descriptoin> 
    </SetAvailability> 
</Request>
```
#### *Response*

<Response> </Response>